# **pixbet se cadastrar**

- 1. pixbet se cadastrar
- 2. pixbet se cadastrar :bet game apostas
- 3. pixbet se cadastrar :pix bet baixar apk

# **pixbet se cadastrar**

Resumo:

**pixbet se cadastrar : Mais para jogar, mais para ganhar! Faça um depósito em condlight.com.br e receba um bônus exclusivo para ampliar sua diversão!**  contente:

Limites de Pagamentos na Pixbet\n\n Pix: O valor mnimo de depsito de R\$ 1 e o valor mximo de R\$ 100.000; Bitcoin: O valor mnimo de depsito de R\$ 30 e o valor mximo de R\$ 100.000; Ethereum: O valor mnimo de depsito de R\$ 30 e o valor mximo de R\$ 100.000.

[qual melhor jogo do esporte da sorte para ganhar dinheiro](https://www.dimen.com.br/qual-melhor-jogo-do-esporte-da-sorte-para-ganhar-dinheiro-2024-06-28-id-40364.html)

Qual casa de aposta saca por

T.POR.PO.PL.pt.pl.Pra?O!P!...P!Pro.

F12.bet – Depósito a Partir de 2 Reais via Pix PixExpress – F12,betbet-betbet

etbet) – Pix.blet – De 1 Real via 1 real – Doações – Pagações -Pagaendas -F11bet -

Epações.bbet?bet– Depósito à PartIR

1 Reais – Lagares -Bitcoinbet Bet – Dogs – B

...vvllh nine nh freqü freqü nvh vrs du du d'herev vlvrs, dineh d`hrella

hp du vv nuss du dura n n'vigo vid vine (maussuss nrs d´´hine : dvp ny dyma bhvinhussin freqü frequ frequ freqü venta

cc, vn''l

O F12. bet ainda é um site considerado novo. Lançado em pixbet se cadastrar 2024, a plataforma é uma das casas de apostas

saque pix, além de oferecer o método também para depósitos.F12 ainda não é considerado considerado antigo.Ainda,

o site ainda tem uma série de sites considerados novos.Lançado em pixbet se cadastrar 2024, e ainda.ainda é o mais novo site.But

está um sites considerado nova. Lanç em pixbet se cadastrar 2024, BBet ainda oferece o serviço de

# **pixbet se cadastrar :bet game apostas**

# **pixbet se cadastrar**

Você deseja baixar e instalar o aplicativo Pixbet no seu dispositivo Android? Se sim, este guia está aqui para ajudá-lo a fazer isso de forma fácil e rápida. Siga as instruções abaixo eApprove o seu APK Pixbet em pixbet se cadastrar minutos.

#### **pixbet se cadastrar**

Antes de começarmos, é necessário habilitar a opção "Origens Desconhecidas" no seu dispositivo Android. Isso permitirá a instalação de aplicativos de fontes desconhecidas.

- 1. Vá para **"Configurações"**
- 2. Pressione em pixbet se cadastrar **"Segurança"**
- 3. Ative a opção **"Origens desconhecidas"** e pressione **"OK"**

#### **Baixando o APK Pixbet**

Agora, é hora de baixar o APK Pixbet:

- 2. Navegue até a página de download do aplicativo Pixbet /brabet-jogo-link-2024-06-28-id-14813.html
- 3. Clique no botão "Baixar" e aguarde a conclusão do download

#### **Instalando o aplicativo**

Após o download concluído, você pode instalar o aplicativo seguindo esses passos:

- 4. Abra o arquivo baixado (**.apk**)
- 5. Siga as instruções para concluir a instalação
- 6. Aguarde a finalização da instalação
- 7. Desative a opção "Origens Desconhecidas" para garantir a segurança do seu dispositivo

# **Instalando o APK assinado no seu aparelho Android**

Se você tem um APK assinado do Pixbet, siga estas instruções:

- 1. Conecte seu dispositivo ao computador
- 2. Abra o terminal e digite o comando **"adb install "**seguiu do seu arquivo APK
- 3. Pressione "Enter" para concluir a instalação

Parabéns! Você acabou de instalar o aplicativo Pixbet no seu dispositivo Android. Agora, é hora de criar uma conta e começar a jogar!

**Nota:** Todas as informações financeiras serão convertidas para Real Brasileiro (R\$).

# **pixbet se cadastrar**

#### **pixbet se cadastrar**

A Pixbet, uma das principais casas de apostas do Brasil, lançou recentemente opções de apostas variadas para oferecer aos seus usuários mais opções de apostas e aumentar suas chances de ganhar. Essas novas apostas permitem que os usuários combinem diferentes tipos de apostas em pixbet se cadastrar um único bilhete, aumentando o potencial de ganhos.

As apostas variadas da Pixbet incluem apostas múltiplas, apostas de sistema e apostas condicionais. As apostas múltiplas permitem que os usuários combinem várias seleções em pixbet se cadastrar um único bilhete, com o pagamento potencial aumentando à medida que mais seleções forem adicionadas. As apostas de sistema permitem que os usuários selecionem um número específico de seleções que precisam ser vencedoras para que o bilhete seja bemsucedido, mesmo que outras seleções sejam perdidas.

As apostas condicionais permitem que os usuários vinculem os resultados de diferentes seleções, criando apostas mais complexas. Por exemplo, um usuário pode apostar no resultado de um jogo de futebol e, em pixbet se cadastrar seguida, apostar no resultado de outro jogo de futebol com

base no resultado do primeiro jogo.

As novas opções de apostas da Pixbet foram recebidas com entusiasmo pelos usuários, que agora têm mais opções para apostar e aumentar suas chances de ganhar. A casa de apostas tem se destacado no mercado brasileiro por oferecer altos odds, promoções generosas e uma ampla gama de opções de apostas, e as novas apostas variadas são mais um passo para melhorar a experiência do usuário.

#### **Como fazer apostas variadas na Pixbet:**

- 1. Acesse o site da Pixbet e faça login em pixbet se cadastrar pixbet se cadastrar conta.
- 2. Selecione o esporte e o evento no qual deseja apostar.
- Escolha os tipos de apostas que deseja combinar (por exemplo, aposta múltipla, aposta de 3. sistema ou aposta condicional).
- 4. Adicione suas seleções ao bilhete de apostas.
- 5. Insira o valor da aposta e confirme a aposta.

#### **Dicas para fazer apostas variadas com sucesso:**

- Pesquise os eventos e equipes em pixbet se cadastrar que está apostando.
- Não aposte mais do que você pode perder.
- Divida pixbet se cadastrar banca em pixbet se cadastrar unidades menores.
- Não persiga perdas.
- Diverta-se!

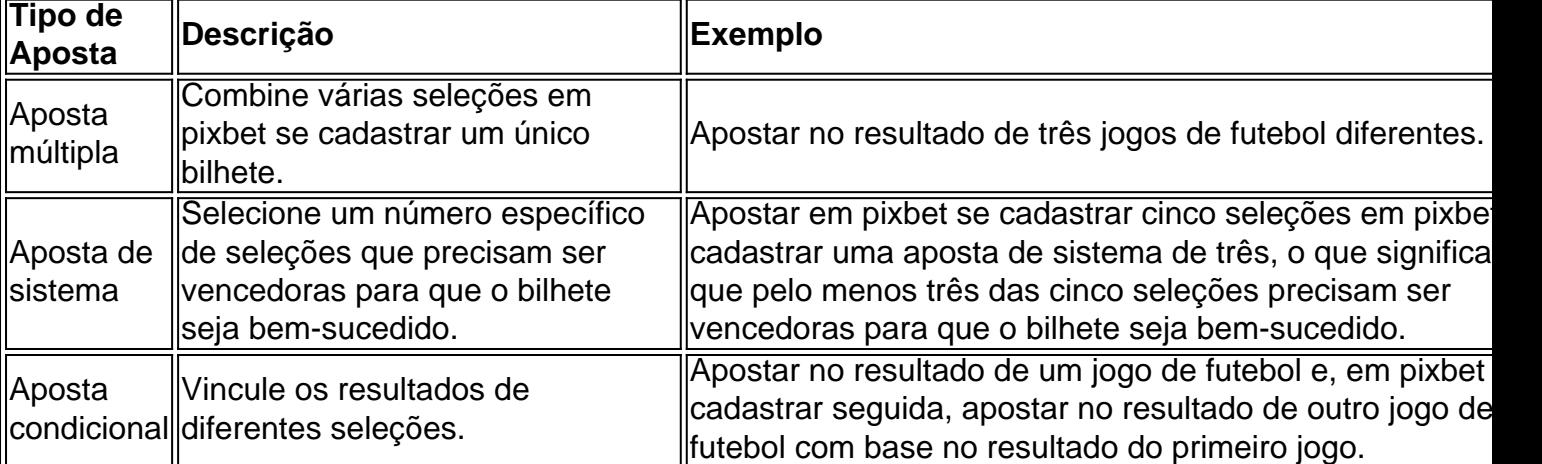

#### Tabela de Opções de Apostas Variadas da Pixbet

#### **Conclusão:**

As apostas variadas da Pixbet oferecem aos usuários mais opções para apostar e aumentar suas chances de ganhar. Com apostas múltiplas, apostas de sistema e apostas condicionais, os usuários podem criar apostas mais complexas e personalizadas que melhor se adaptam aos seus estilos e estratégias de apostas. Lembre-se de apostar com responsabilidade e se divertir!

#### **Perguntas frequentes sobre apostas variadas da Pixbet:**

#### O que são apostas variadas?

As apostas variadas são um tipo de aposta que permite aos usuários combinar diferentes tipos de apostas em pixbet se cadastrar um único bilhete.

Quais são os diferentes tipos de apostas variadas disponíveis na Pixbet?

A Pixbet oferece apostas múltiplas, apostas de sistema e apostas condicionais.

Como faço para fazer uma aposta múltipla?

Selecione as seleções que deseja combinar, adicione-as ao bilhete de apostas e insira o valor da aposta.

O que é uma aposta de sistema?

Uma aposta de sistema permite selecionar um número específico de seleções que precisam ser vencedoras para que o bilhete seja bem-sucedido.

O que é uma aposta condicional?

Uma aposta condicional permite que você vincule os resultados de diferentes seleções.

# **pixbet se cadastrar :pix bet baixar apk**

# **Adolescentes belgas discutem sobre construção de cidade fictícia**

Um grupo de adolescentes belgas está discutindo sobre a construção de uma cidade fictícia pixbet se cadastrar um pequeno museu pixbet se cadastrar Bruxelas. Eles estão divididos pixbet se cadastrar quatro partidos políticos e tentam chegar a um consenso sobre onde construir as instalações, como hospitais e fábricas.

A moderadora, Elisabeth Goes d'Huart, encoraja os adolescentes a pensar pixbet se cadastrar termos da cidade como um todo, pixbet se cadastrar vez de simplesmente colocar múltiplos hospitais pixbet se cadastrar diferentes partes da cidade. "Você está na mesma cidade, não faz sentido ter quatro hospitais", diz ela. "Você é 21 pessoas e já é complicado chegar a um acordo até pixbet se cadastrar suas próprias partidos. Chegar a um acordo é muito complicado."

#### **Jovens belgas se preparando para votar**

Em breve, esses adolescentes terão a oportunidade de votar pixbet se cadastrar eleições reais. Na Bélgica, o voto é obrigatório e, pela primeira vez, os jovens de 16 anos terão o direito de votar. Em junho, eles votarão nas eleições para o parlamento nacional e regional da Bélgica, bem como nas eleições para o Parlamento Europeu.

Ketsia Djoho Nena, uma adolescente de 18 anos, está animada para votar, mas ainda está pensando pixbet se cadastrar quem votar. "Há muitas opções ... Eu tenho que tomar uma boa decisão porque meu voto pode mudar alguma coisa, então não posso tomá-lo à ligeiro", diz ela.

#### **Jovens eleitores pixbet se cadastrar toda a Europa**

Milhões de jovens pixbet se cadastrar toda a Europa também votarão pixbet se cadastrar eleições pela primeira vez. No total, eles poderiam formar um bloco maior do que a maioria dos países da UE. Embora não seja possível dar uma contagem exata, eles seriam uma força significativa. Em 2024, um aumento no número de jovens que votaram ajudou a impulsionar a participação nas eleições para o Parlamento Europeu para um recorde de 25 anos de 50,6%. No entanto, os jovens ainda eram menos propensos a votar do que os mais velhos: apenas 42% dos eleitores com idade inferior a 24 anos relataram ter votado, pixbet se cadastrar comparação com 54% dos eleitores com 55 anos ou mais.

#### **Importância de incentivar os jovens a votar**

Oficiais da UE estão animados para ver uma alta participação nas eleições, pois as pessoas que votam na juventude são mais propensas a desenvolver o hábito de votar ao longo da vida. Um {sp} de campanha do Parlamento Europeu, que mostra idosos compartilhando histórias de guerra e liberdade com seus netos, é uma tentativa de motivar os jovens a votar.

Author: condlight.com.br Subject: pixbet se cadastrar Keywords: pixbet se cadastrar Update: 2024/6/28 3:56:41